# Reports > Misc - Creating a Child Directory

Last Modified on 06/29/2020 10:31 am EDT

## To create a directory go to Reports > Misc

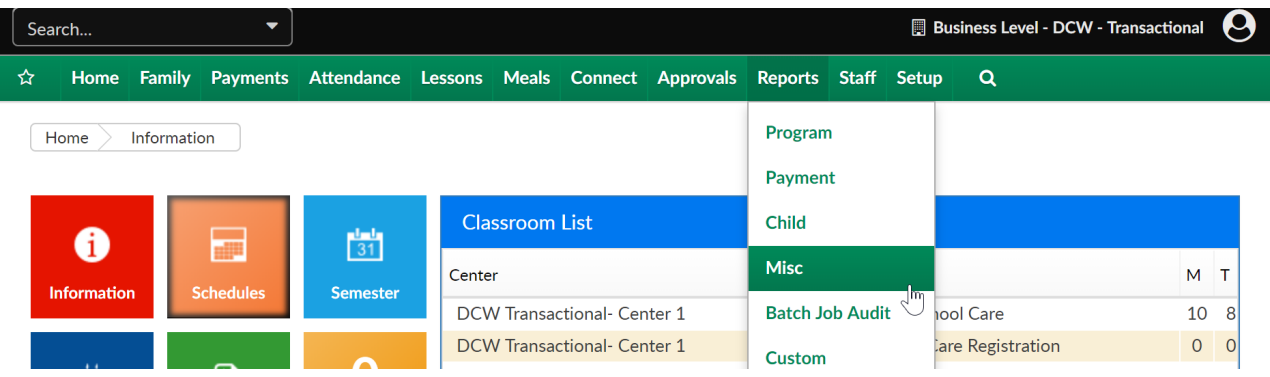

#### Then select Student/Child Directory-

Reports Miscellaneous

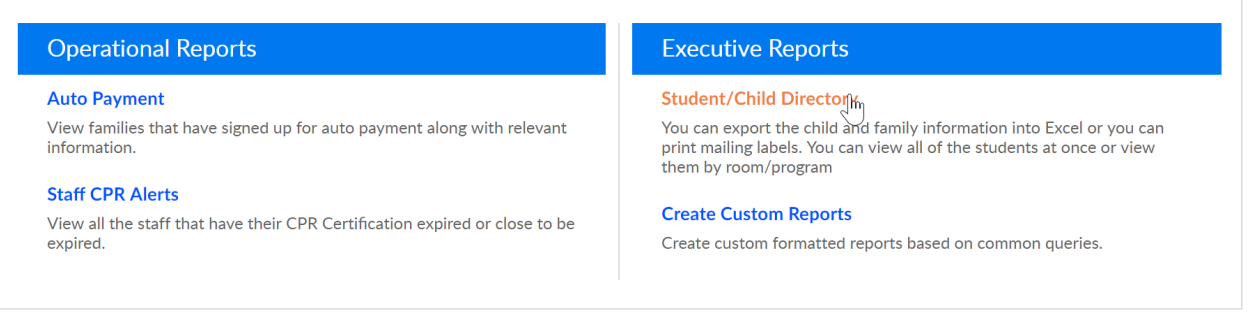

# Enter search criteria, then press Create Report.

Reports Miscellaneous Directory

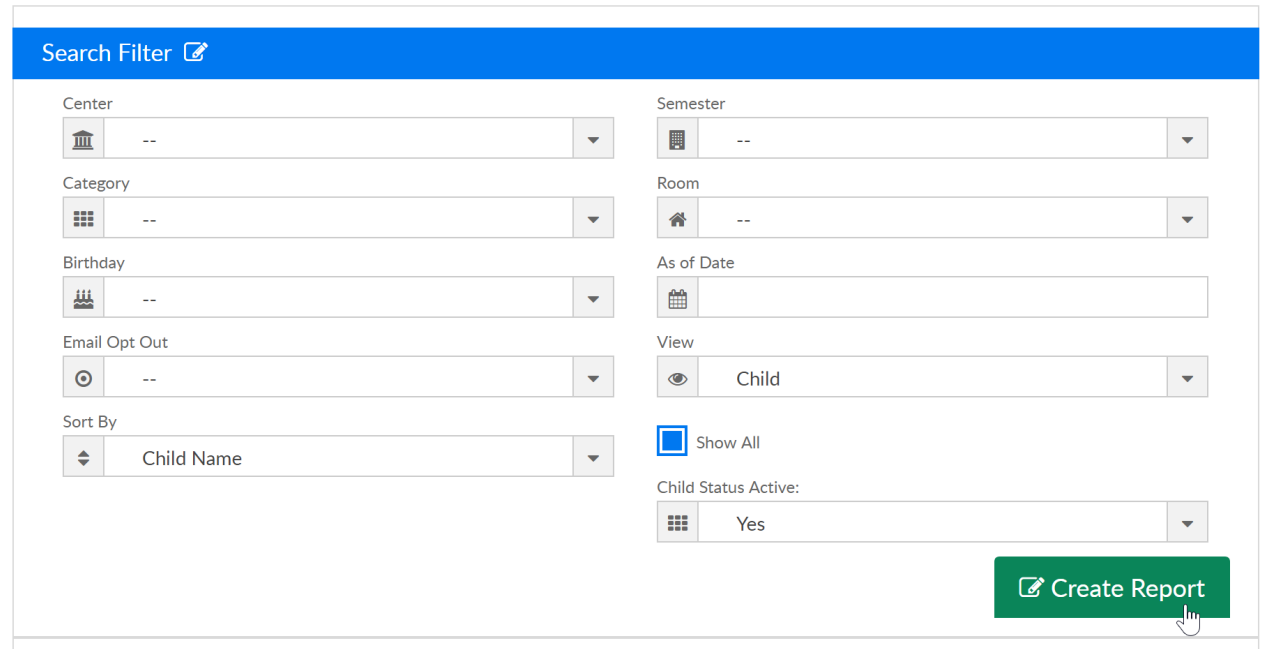

There are several report options to choose from, select the option that suits your needs.

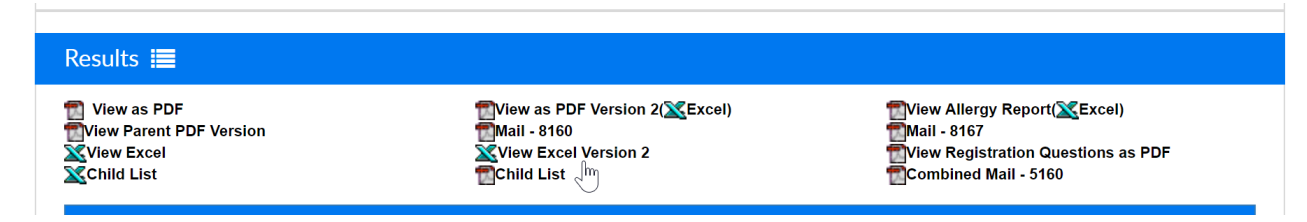

View as PDF- this report will display parent and contact information by child according to their home site/center

DCW - Transactional<br>445 S. Livernois<br>Rochester MI 48307

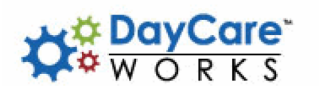

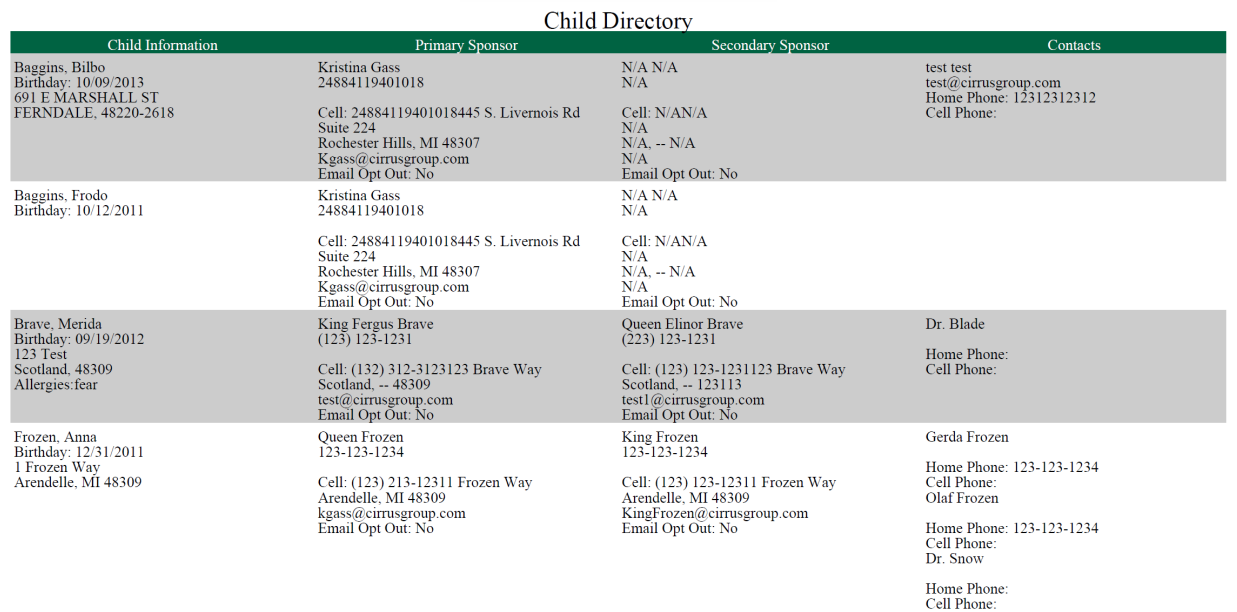

View as PDF Version 2- this report will display parent and contact information by child according to their home site/center. This report also includes extra program registration questions.

Directory

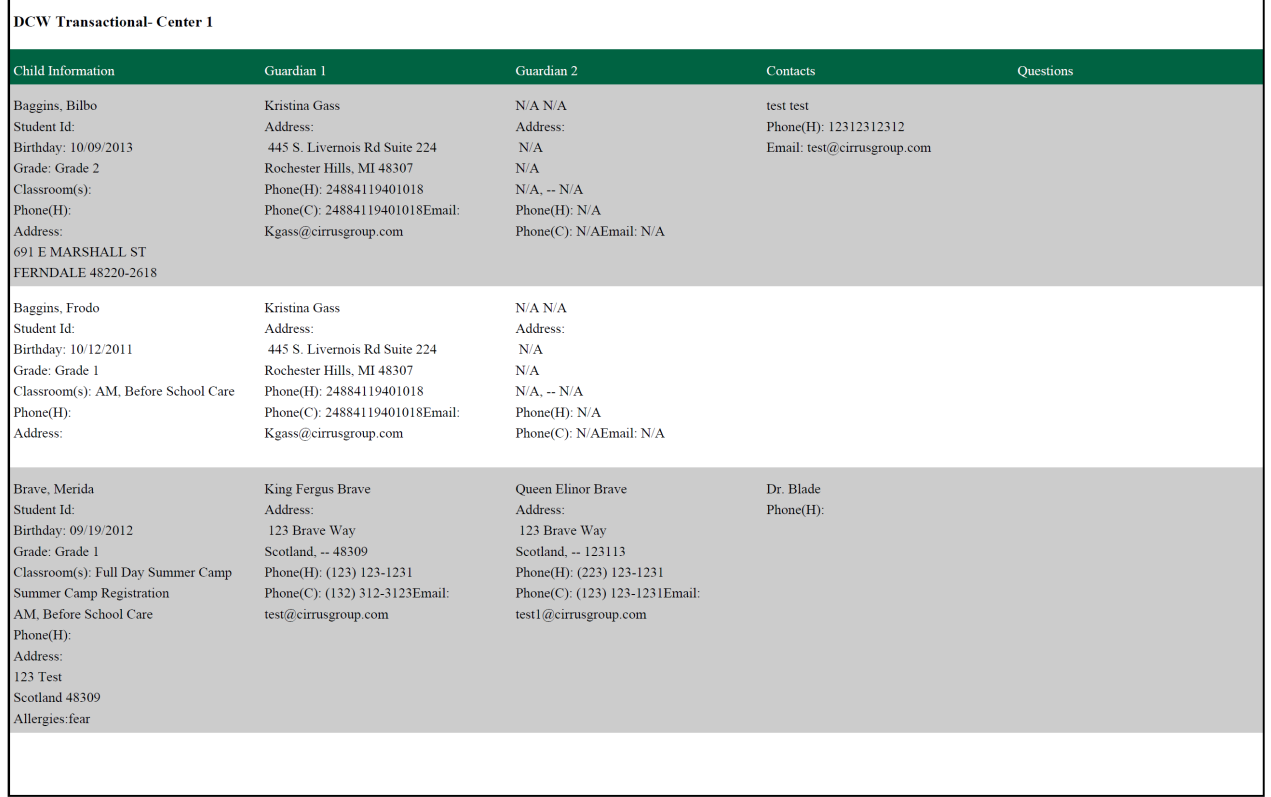

View as PDF Version 2 (Excel)- this report displays child, parent and contact information.

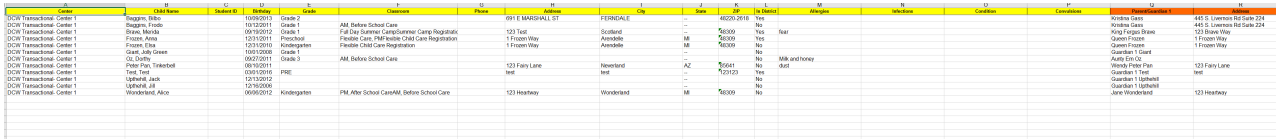

View Allergy Report- this report displays child, parent and contact information, including health/allergy questions.

DCW - Transactional<br>445 S. Livernois<br>Rochester MI 48307

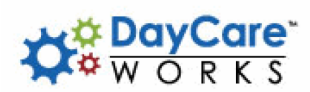

#### Child Allergy Report

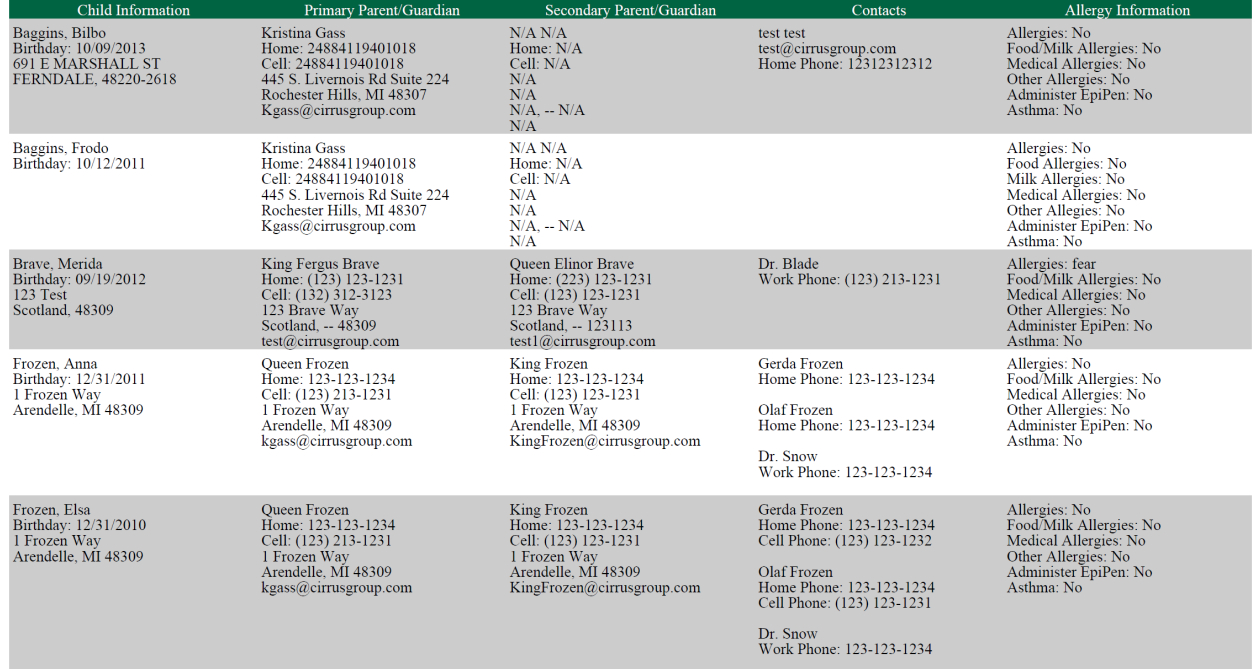

View Allergy Report (Excel)- this report displays child, parent and contact information, including health/allergy questions.

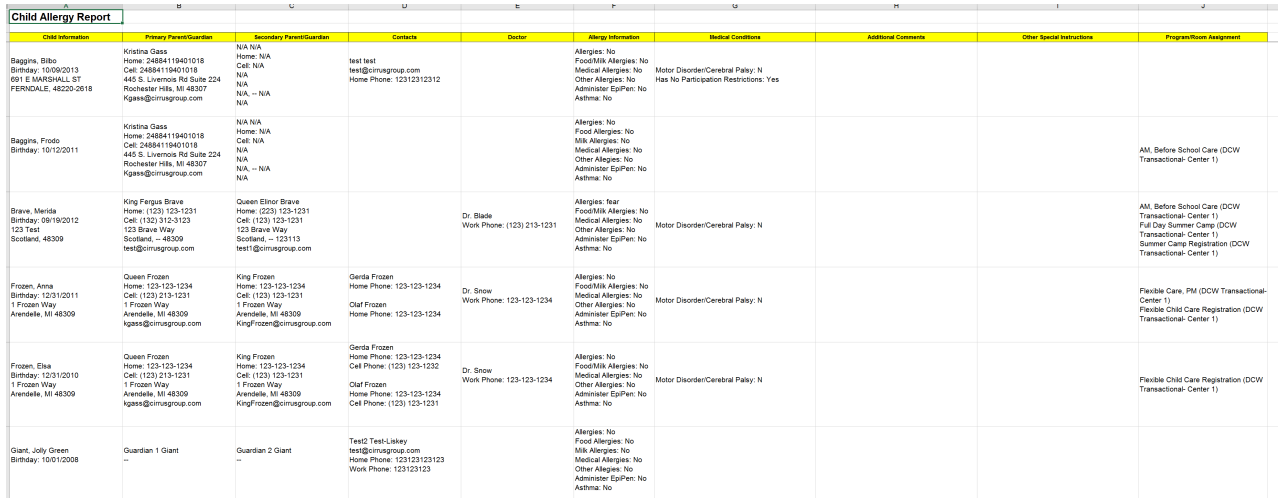

View Parent PDF Version- this report displays child and parent information only.

DCW - Transactional<br>445 S. Livernois<br>Rochester MI 48307

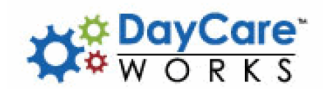

Parent Directory Report

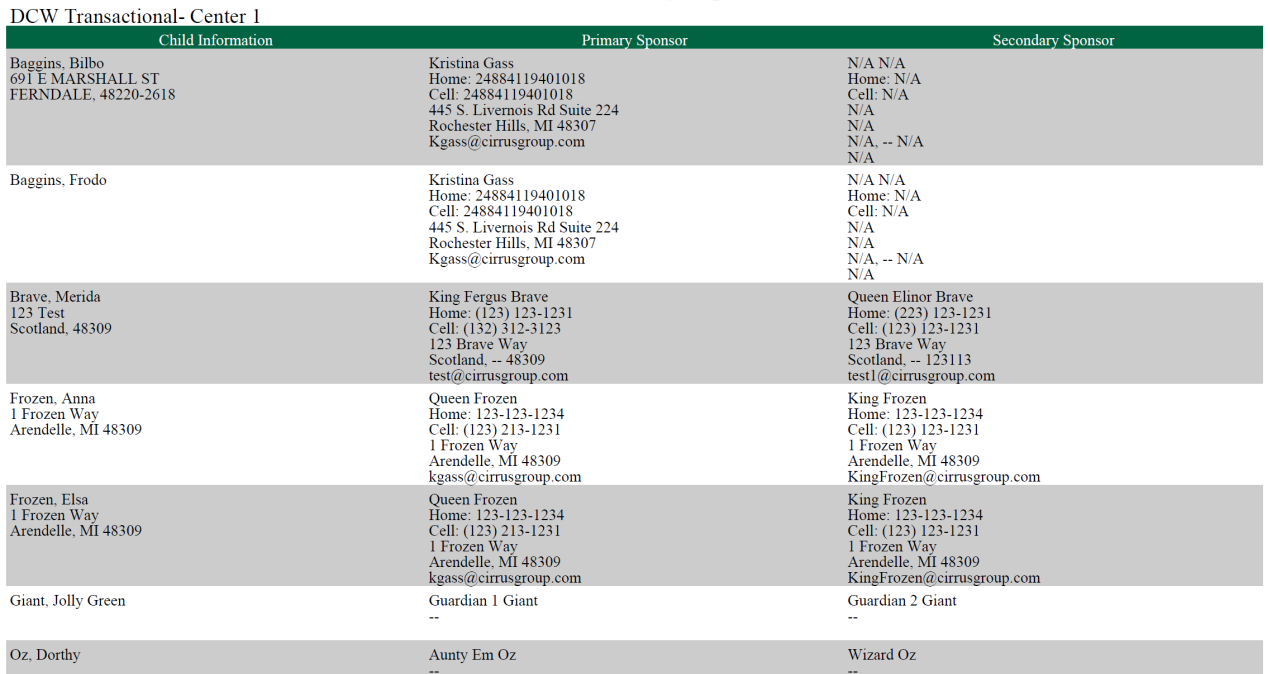

Mail-8160- mailing labels, each parent will display separately. For use with these labelshttps://www.avery.com/products/labels/8160

Kristina Gass 445 S. LIVERNOIS RD SUITE 224 ROCHESTER HILLS, MI 48307

King Fergus Brave 123 BRAVE WAY SCOTLAND, -- 48309 Queen Frozen 1 FROZEN WAY ARENDELLE, MI 48309

Guardian 1 Giant

Aunty Em Oz

Wendy Peter Pan 123 FAIRY LANE NEVERLAND, AZ 85641

Guardian 1 Test **TEST** TEST, -- TEST

Guardian 1 Upthehill

Jane Wonderland 123 HEARTWAY WONDERLAND, MI 48309

Mail-8167- mailing labels, each parent will display separately. For use with these labelshttps://www.avery.com/products/labels/8167

Kristina Gass<br>445 S. LIVERNOIS RD SUITE 224<br>ROCHESTER HILLS, MI 48307

Aunty Em Oz

King Fergus Brave<br>123 BRAVE WAY<br>SCOTLAND, -- 48309

Wendy Peter Pan<br>123 FAIRY LANE<br>NEVERLAND, AZ 85641

 $\sim$ 

Queen Frozen<br>1 FROZEN WAY<br>ARENDELLE, MI 48309

Guardian 1 Test TEST<br>TEST, -- TEST Guardian 1 Giant

Guardian 1 Upthehill

View Excel- view detail in excel including child, parent and contact information

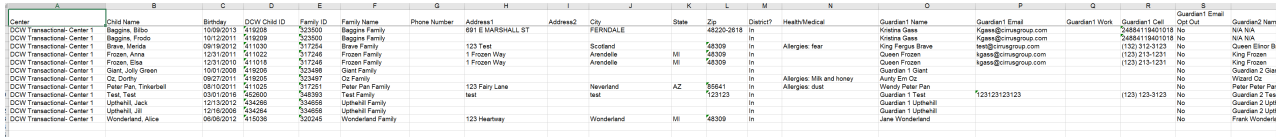

# View Excel Version 2- an abbreviated view available in excel.

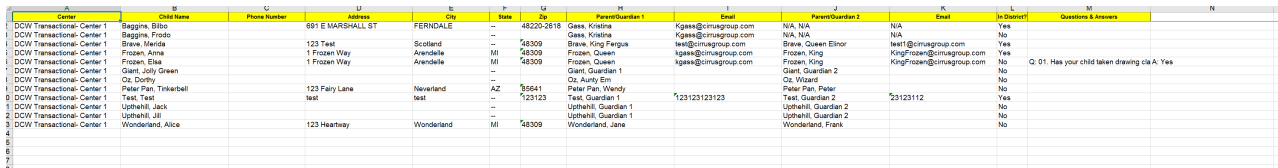

# View Registration Questions as PDF- view individual registration questions per child.

## Registration Q&A

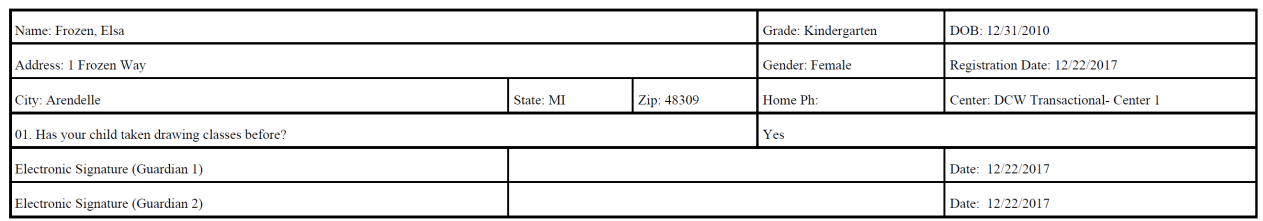

# Child List (excel)

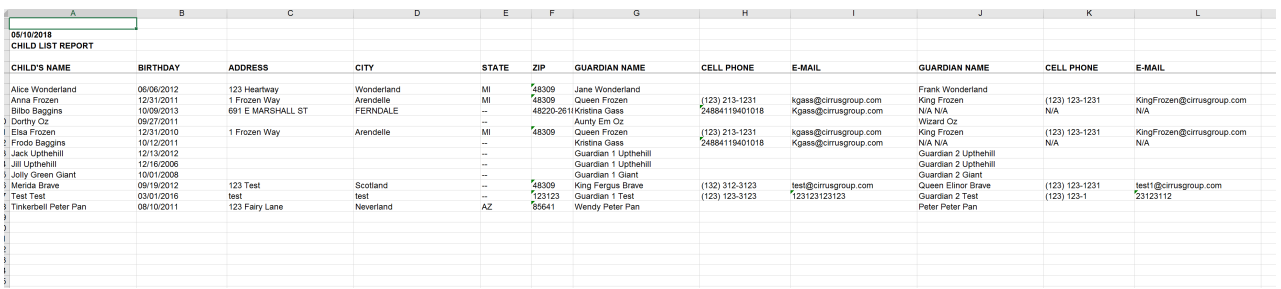

Child List (PDF)

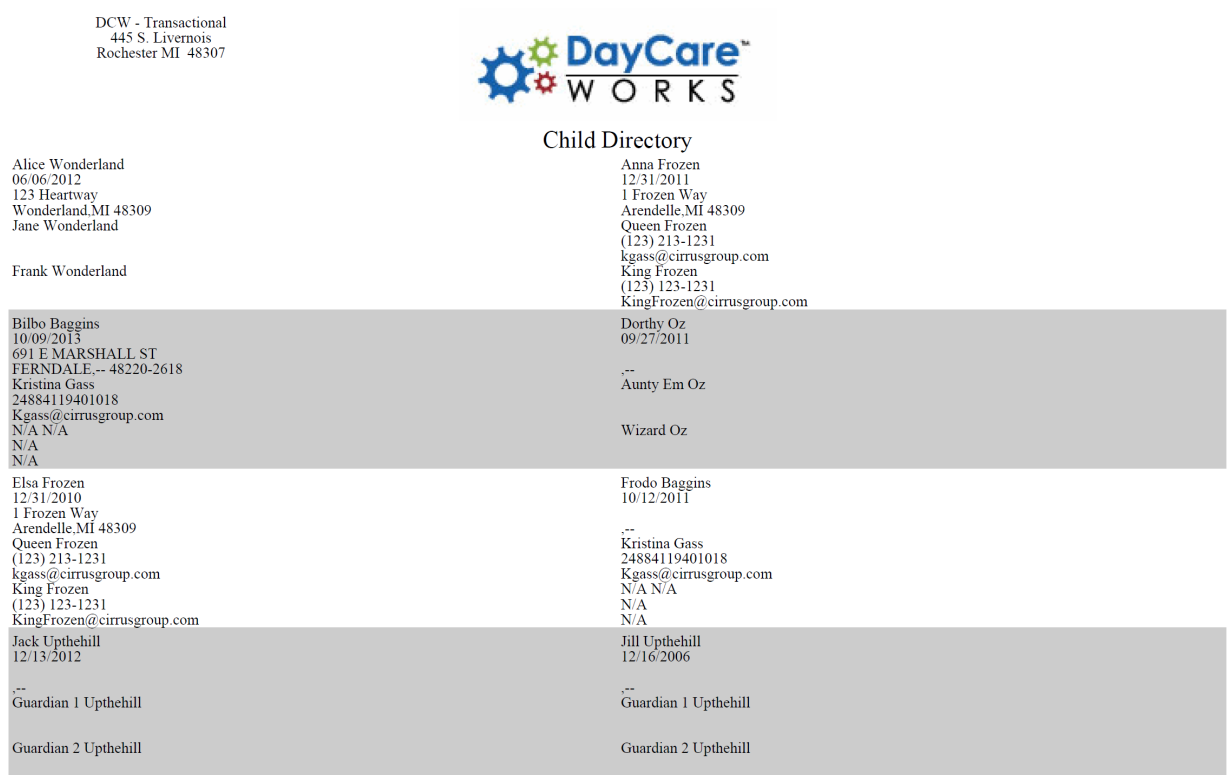

#### Combined Mail-5160

King Frozen & Queen Frozen (Elsa Frozen), (Anna Frozen)<br>1 FROZEN WAY<br>ARENDELLE, MI 48309

Frank Wonderland & Jane Wonderland (Alice Wonderland)<br>123 HEARTWAY<br>WONDERLAND, MI 48309

N/A N/A & Kristina Gass Final Castron Charles (Bilbo Baggins)<br>445 S. LIVERNOIS RD SUITE 224<br>ROCHESTER HILLS, MI 48307

Peter Peter Pan & Wendy Peter Pan Transport of the Path Peter Pan<br>123 FAIRY LANE<br>NEVERLAND, AZ 85641

Wizard Oz & Aunty Em Oz (Dorthy Oz) ÷,

 $\begin{array}{l} \mbox{Guardian 2 Upthehill & Guardian 1 Upthehill}\\ \mbox{(Jill Upthehill)}, \mbox{(Jack Upthehill)} \end{array}$ 

Queen Elinor Brave & King Fergus Brave (Merida Brave)<br>123 BRAVE WAY<br>SCOTLAND, -- 48309

Guardian 2 Giant & Guardian 1 Giant (Jolly Green Giant)

Guardian 2 Test & Guardian 1 Test (Test Test)<br>TEST TEST, -- TEST